## Package 'scTHI'

October 14, 2021

Title Indentification of significantly activated ligand-receptor interactions across clusters of cells from single-cell RNA sequencing data

Version 1.4.0

Description scTHI is an R package to identify active pairs of ligand-receptors from single cells in order to study,among others, tumor-host interactions. scTHI contains a set of signatures to classify cells from the tumor microenvironment.

**Depends**  $R$  ( $>= 4.0$ )

License GPL-2

Encoding UTF-8

RoxygenNote 6.1.1.9000

LazyData false

Imports BiocParallel, Rtsne, grDevices, graphics, stats

Suggests scTHI.data, knitr, rmarkdown

VignetteBuilder knitr

biocViews Software,SingleCell

BugReports <https://github.com/miccec/scTHI/issues>

git\_url https://git.bioconductor.org/packages/scTHI

git\_branch RELEASE\_3\_13

git\_last\_commit 7d5a24a

git\_last\_commit\_date 2021-05-19

Date/Publication 2021-10-14

Author Francesca Pia Caruso [aut], Michele Ceccarelli [aut, cre]

Maintainer Michele Ceccarelli <m.ceccarelli@gmail.com>

## <span id="page-1-0"></span>R topics documented:

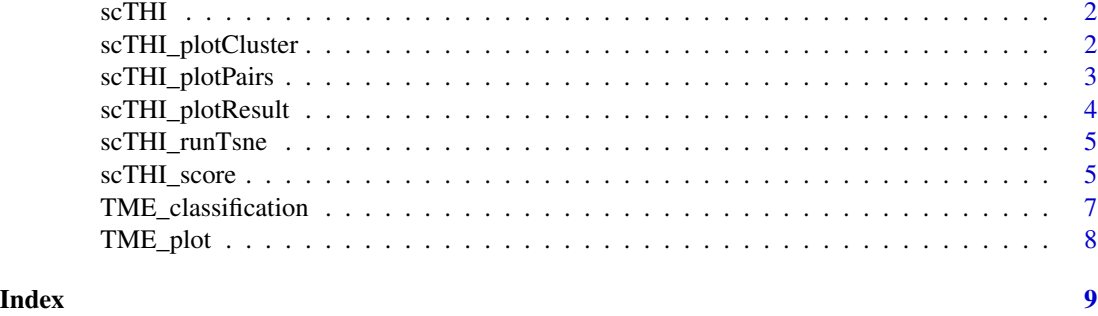

scTHI *single cell Tumor Hist Interaction (scTHI)*

#### Description

Indentification of significantly activated ligand-receptor interactions across clusters of cells from single-cell RNA sequencing data. Single-cell RNA sequencing is the reference technique to characterize the heterogeneity of tumor microenvironment. The composition of the various cell types making up the microenvironment can significantly affect the way in which the immune system activates cancer rejection mechanisms. Understanding the cross-talk signals between immune cells and cancer cells is a fundamental for the identification immuno-oncology therapeutic targets. scTHI is a novel method, single cell Tumor-Host Interaction tool (scTHI), to identify significantly activated ligand-receptor interactions across clusters of cells from single-cell RNA sequencing data. cTHI is based on the hypothesis that when patterns of interaction are active, they are also simultaneously and highly expressed in homogeneous cell populations. We also model the autocrine and paracrine signalling effects of L-R partners

#### Details

Please have a look at the vignette for a in-depth introduction to the package.

scTHI\_plotCluster *scTHI\_plotCluster*

#### Description

Graphs the output of scTHI\_runTsne, labeling cells by clusters.

#### Usage

```
scTHI_plotCluster(scTHIresult, cexPoint = 0.8, legendPos = c("topleft",
 "topright", "bottomright", "bottomleft"))
```
#### <span id="page-2-0"></span>scTHI\_plotPairs 3

#### Arguments

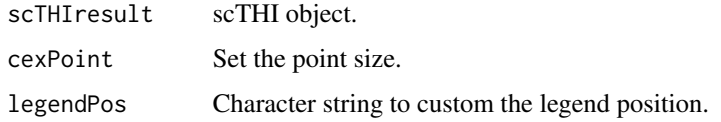

#### Value

None

#### Examples

```
library(scTHI.data)
data(scExample)
result <- scTHI_score(scExample,
                       cellCusterA = colnames(scExample)[1:30],
                       cellCusterB = colnames(scExample)[31:100],
                       cellCusterAName = "ClusterA",
                       cellCusterBName = "ClusterB", filterCutoff = 0,
                       pvalueCutoff = 1, nPermu = 100, ncore = 8)
result <- scTHI_runTsne(result)
scTHI_plotCluster(result)
```
scTHI\_plotPairs *scTHI\_plotPairs*

### Description

Generates a plot on the t-SNE coordinates to show the expression levels of an interaction pair of interest. Each cell is colored according to the corresponding gene expression value.

#### Usage

```
scTHI_plotPairs(scTHIresult, cexPoint = 0.8, interactionToplot)
```
#### Arguments

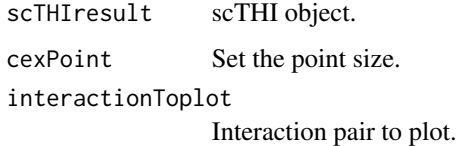

#### Value

None

#### Examples

```
library(scTHI.data)
data(scExample)
result <- scTHI_score(scExample,
                 cellCusterA = colnames(scExample)[1:30],
                 cellCusterB = colnames(scExample)[31:100],
                 cellCusterAName = "ClusterA",
                 cellCusterBName = "ClusterB", filterCutoff = 0,
                 pvalueCutoff = 1, nPermu = 100, ncore = 8)
result <- scTHI_runTsne(result)
scTHI_plotPairs(result,interactionToplot = "CXCL12_CD4")
```
scTHI\_plotResult *scTHI\_plotResult*

#### Description

Creates barplots of scTHI\_score results.

#### Usage

```
scTHI_plotResult(scTHIresult, cexNames = 0.8, plotType = c("score",
  "pair"), nRes = NULL)
```
#### Arguments

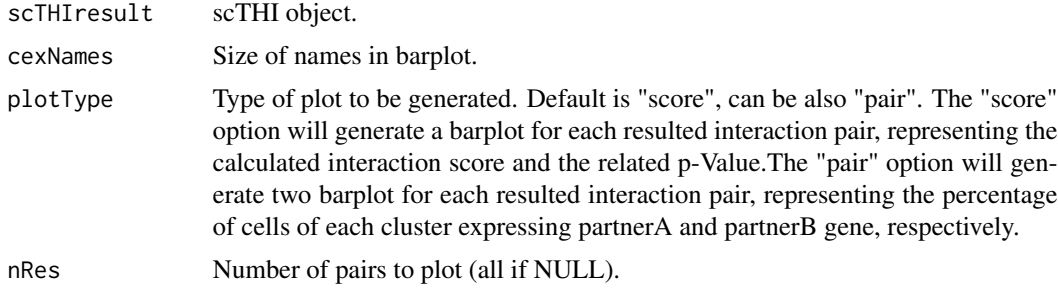

#### Value

None

```
library(scTHI.data)
data(scExample)
result <- scTHI_score(scExample,
                      cellCusterA = colnames(scExample)[1:30],
                      cellCusterB = colnames(scExample)[31:100],
                      cellCusterAName = "ClusterA",
```
<span id="page-3-0"></span>

```
cellCusterBName = "ClusterB", filterCutoff = 0,
                       pvalueCutoff = 1, nPermu = 100, ncore = 8)
scTHI_plotResult(result, plotType = "score")
scTHI_plotResult(result, plotType = "pair")
```
scTHI\_runTsne *scTHI\_runTsne*

#### Description

Runs t-SNE dimensionality reduction on selected features based on Rtsne package.

#### Usage

```
scTHI_runTsne(scTHIresult)
```
#### Arguments

scTHIresult scTHI object.

#### Value

The same object as scTHI\_score with a fifth item tsneData (data.frame)

#### Examples

```
library(scTHI.data)
data(scExample)
result <- scTHI_score(scExample,
                       cellCusterA = colnames(scExample)[1:30],
                       cellCusterB = colnames(scExample)[31:100],
                       cellCusterAName = "ClusterA",
                       cellCusterBName = "ClusterB", filterCutoff = 0,
                       pvalueCutoff = 1, nPermu = 100, ncore = 8)
result <- scTHI_runTsne(result)
```
scTHI\_score *scTHI\_score*

#### Description

This function allows the user to compute a score for a set of ligand-receptor pairs, from a single cell gene expression matrix, and detect specific Tumor-Host interactions. You must specify at least two clusters of cells (for example tumor cells and immune cells).

```
scTHI_score(expMat, cellCusterA, cellCusterB, cellCusterAName,
 cellCusterBName, topRank = 10, autocrineEffect = TRUE,
 fileNameBase = "scTHI", filterCutoff = 0.5, PValue = TRUE,
 pvalueCutoff = 0.05, nPermu = 1000, ncore = 8)
```
#### Arguments

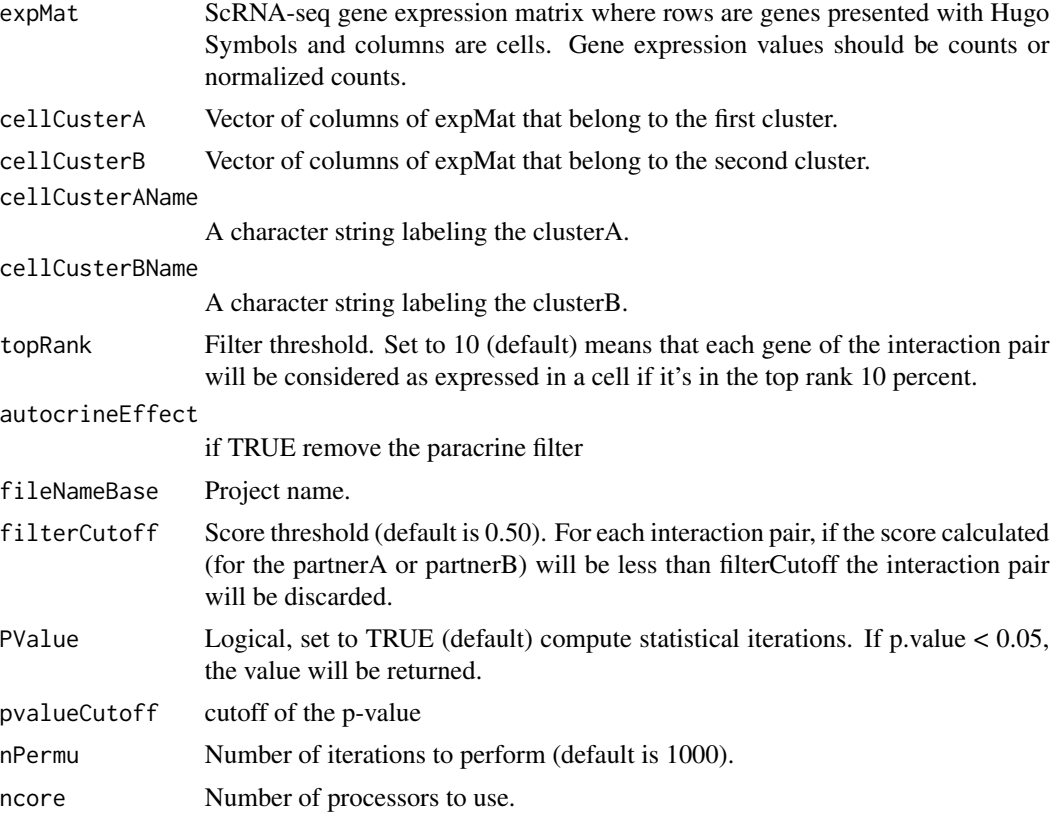

#### Value

A list of results, with four items: result (data.frame), expMat (matrix), clusterA (character), clusterA (character)

```
####################### example of scTHI_score
library(scTHI.data)
data(scExample)
result <- scTHI_score(scExample,
      cellCusterA = colnames(scExample)[1:30],
      cellCusterB = colnames(scExample)[31:100],
      cellCusterAName = "ClusterA",
      cellCusterBName = "ClusterB", filterCutoff = 0,
```

```
pvalueCutoff = 1, nPermu = 100, ncore = 8)
```
TME\_classification *TME\_classification*

#### Description

The function allows the user to classify non-tumor cells in tumor microenvironment. It implements the Mann-Whitney-Wilcoxon Gene Set Test (MWW-GST) algorithm and tests for each cell the enrichment of a collection of signatures of different cell types.

#### Usage

```
TME_classification(expMat, minLenGeneSet = 10,
  alternative = "two.sided", pvalFilter = FALSE, fdrFilter = TRUE,
  pvalCutoff = 0.01, nesCutoff = 0.58, nNES = 1)
```
#### Arguments

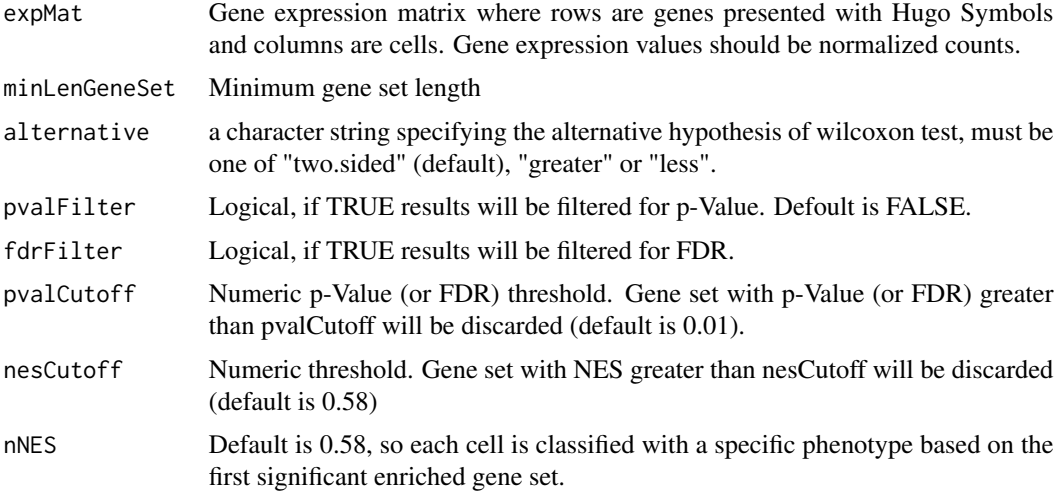

#### Value

A list with two items: Class (character) and ClassLegend (character)

```
library(scTHI.data)
data(scExample)
Class <- TME_classification(scExample)
```
<span id="page-7-0"></span>TME\_plot *TME\_plot*

#### Description

Generates a plot on the t-SNE coordinates, labeling cells by TME classification.

#### Usage

```
TME_plot(tsneData, Class, cexPoint = 0.8)
```
#### Arguments

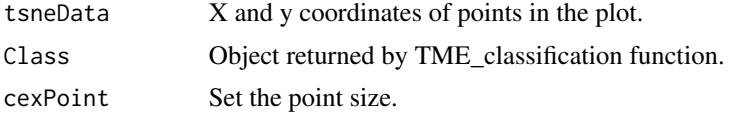

#### Value

None

```
library(scTHI.data)
data(scExample)
result <- scTHI_score(scExample,
           cellCusterA = colnames(scExample)[1:30],
           cellCusterB = colnames(scExample)[31:100],
           cellCusterAName = "ClusterA",
           cellCusterBName = "ClusterB", filterCutoff = 0,
           pvalueCutoff = 1, nPermu = 100, ncore = 8)
result <- scTHI_runTsne(result)
Class <- TME_classification(scExample)
TME_plot(tsneData = result$tsneData, Class)
```
# <span id="page-8-0"></span>Index

∗ interaction scTHI\_score, [5](#page-4-0) scTHI, [2](#page-1-0) scTHI-package *(*scTHI*)*, [2](#page-1-0)

scTHI\_plotCluster, [2](#page-1-0) scTHI\_plotPairs, [3](#page-2-0) scTHI\_plotResult, [4](#page-3-0) scTHI\_runTsne, [5](#page-4-0) scTHI\_score, [5](#page-4-0)

TME\_classification, [7](#page-6-0) TME\_plot, [8](#page-7-0)